# Espacio virtual para el aprendizaje de la expresión gráfica en ingeniería mecánica

Silvana E. Gutiérrez, Amalia R. Sagula y Ricardo Gómez

Departamento de Ingeniería, Universidad Nacional del Sur, Bahía Blanca, Argentina.

#### **Resumen**

En este trabajo se presentan los elementos que se consideran indispensables en el diseño de un espacio virtual para el aprendizaje de la expresión gráfica, tales como, una adecuada planificación de las actividades, la comunicación, los recursos de aprendizaje y la evaluación.

Se tiene en cuenta una concepción del docente como orientador y supervisor del proceso de enseñanzaaprendizaje, como facilitador y guía para que el estudiante alcance los objetivos pedagógicos y autorregule su ritmo de estudio y como favorecedor de la interactividad con los alumnos y de éstos entre sí.

La infraestructura disponible para el espacio virtual es el campus "Continuar.UNS" sustentado por la plataforma ILIAS.

Los contenidos de aprendizaje son los referentes al área de la expresión gráfica, en particular algunos temas de Diseño Mecánico Asistido, cátedra perteneciente al Departamento de Ingeniería de la Universidad Nacional del Sur (UNS).

Los materiales didácticos empleados son: video, tutorial, guías de estudio, ejercicios, wiki y test.

En cuanto a la comunicación, se emplean los foros, el correo y la wiki.

Finalmente, se detallan las reflexiones de los docentes participantes con respecto al diseño del entorno virtual.

**Palabras clave**: gráfica, ingeniería, espacio virtual, mecánica, materiales.

### *Virtual space for the learning of graphic expression in mechanical engineering*

#### *Abstract*

This paper presents the essential elements in the design of a virtual space for the learning of graphic expression such as the adequate planning of activities, communication, learning resources and evaluation.

A conception of the teacher as a coach and supervisor of the teaching-learning as facilitator and guide so that the students achieve the educational goals and self-regulate their pace of study is considered. This will also promote interactivity among students.

The infrastructure available for the virtual space is the Universidad Nacional del Sur (UNS) Continue campus supported by the ILIAS platform.

The learning contents are those related to the area of graphic expression, in particular to some topics of Assisted Mechanical Design, from the Department of Engineering, UNS.

The teaching materials used are: videos, tutorials, study guides, exercises, wiki and tests. As regards communication, forums, email and wiki are used.

Finally, the perceptions of the teachers of the design of the virtual space are provided in detail.

**Keywords**: graphics, virtual space, mechanical engineering, materials.

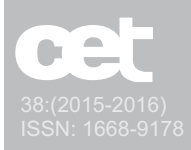

# Introducción

"Con el advenimiento de las nuevas tecnologías, el énfasis de la profesión docente está cambiando desde un enfoque centrado en el profesor y basado en clases magistrales, hacia una formación centrada principalmente en el alumno dentro de un entorno interactivo de aprendizaje". **UNESCO** (2004).

"Los futuros docentes deben formarse y experimentar dentro de entornos educativos que hagan uso innovador de la tecnología". **UNESCO** (2004).

En concordancia con estas consideraciones de la UNESCO, los docentes-investigadores del Proyecto: "Investigaciones sobre programas CAD y Tecnologías de la Información y de la Comunicación (TIC). Implementación en la enseñanza de la expresión gráfica en la Ingeniería" desde el año 2005 vienen desarrollando tareas vinculadas a esta temática. **Gutiérrez y Sagula**  (2010). **Gutiérrez et al.** (2012). Específicamente, en el presente trabajo se diseña un aula virtual para la enseñanza de algunos temas de la expresión gráfica, organizado bajo determinadas condiciones físicas, temporales, de distribución de los recursos didácticos y de interacciones entre los participantes, tendientes a posibilitar y a favorecer el aprendizaje autónomo y colaborativo.

Según **Área y Adell** (2009), se considera que en la creación y desarrollo del espacio de encuentro virtual se identifican cuatro grandes dimensiones: informativa (recursos y materiales de estudio), práctica (actividades y experiencias de aprendizaje para el logro de ciertas habilidades en los alumnos), comunicativa (interacción social entre docentes y estudiantes) y tutorial y evaluativa (seguimiento y valoración del aprendizaje por el profesor).

Este espacio educativo se sustenta en el campus virtual "Continuar.UNS" bajo la plataforma ILIAS, la cual presenta módulos para la gestión y la administración académica, posibilitando la comunicación e interacción entre los alumnos y los profesores-tutores. Permite la organización de cursos, de materiales digitales y la gestión de diferentes actividades. Posibilita el desarrollo e implementación de contenidos, la incorporación de los recursos para el seguimiento y la evaluación del aprendizaje. Asimismo, la plataforma se adapta a las características y necesidades de los usuarios, que disponen de diferentes roles en relación a la actividad que realizan en el entorno virtual: administrador, profesor, tutor y estudiante.

El ambiente de aprendizaje se crea sobre la plataforma, de modo que ésta debe disponer de los elementos que se consideran necesarios para un aprendizaje de calidad, en el que los alumnos puedan construir sus conocimientos, comunicándose y colaborando con profesores y otros alumnos.

Particularmente, en este trabajo se incorporan como nuevas herramientas para su aplicación en la expresión gráfica, el recurso wiki<sup>1</sup> para promover el trabajo colaborativo y el test para la evaluación del aprendizaje.

De manera tal, que este espacio es un aporte más en la búsqueda de prácticas docentes innovadoras en la disciplina de la expresión gráfica. Se tienen en cuenta las transformaciones que se originan con el empleo de las tecnologías de la información y la comunicación en la educación superior y la variedad de posibilidades que éstas otorgan para que el alumno sea protagonista activo en el proceso de aprendizaje.

**La plataforma, debe disponer de los elementos que se consideran necesarios para un aprendizaje de calidad.**

# Desarrollo

Los elementos considerados para el diseño del aula virtual relacionado con el desarrollo de los temas Roscas e Instalaciones Industriales son: la planificación de actividades de aprendizaje, los recursos que facilitarán la implementación del ambiente, la comunicación entre los estudiantes y entre éstos y el docente a fin de motivar la participación y el rendimiento en las tareas propuestas. Las temáticas tratadas corresponden a la cátedra de Diseño Mecánico Asistido, cursada por alumnos del segundo año de la carrera de Ingeniería Mecánica de la UNS.

# Planificación de actividades

El tiempo y el espacio adoptan un carácter flexible en el entorno virtual a partir de la utilización de las TIC como herramientas y materiales de construcción que facilitan el aprendizaje, el desarrollo de habilidades y de distintas formas y ritmos de aprender. En virtud de ello, lo relevante ya no es el número de horas que el profesor

<sup>1.</sup> Un Wiki (del hawaiano wiki, «rápido») es un sitio web colaborativo que puede ser editado por varios usuarios.

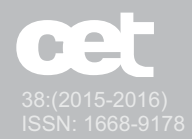

comparte junto al alumnado en la misma clase, sino la estructuración de determinadas tareas, su cumplimiento y su tutoría, a fin de garantizar el desarrollo de niveles de competencias que hacen a la formación integral de los alumnos y a su futuro desempeño profesional.

En particular, con el diseño de este ambiente virtual se pretende colaborar en el logro de algunas de las competencias necesarias en la formación de profesionales capacitados para desempeñarse en los cambiantes escenarios sociales y productivos, según **CONFEDI** (2006). Entre ellas, las competencias para aprender en forma continua y autónoma, para desarrollar en los alumnos habilidades en el uso de las TIC orientadas al trabajo académico e intelectual, para utilizar de manera efectiva sus técnicas y herramientas, para comunicarse con efectividad y para desempeñarse de manera efectiva en equipos de trabajo.

La plataforma educativa provee un conjunto de herramientas y recursos de los cuales se emplean los siguientes: Curso, para alojar los materiales y los servicios correspondientes a las diversas temáticas tratadas; Carpetas, creadas para facilitar la estructuración de los contenidos; Foros de debate, para la comunicación entre usuarios; Actividades, conteniendo el planteo de problemas a resolver; Archivos, disponibles como material de aprendizaje o de trabajo; Módulos de Aprendizaje HTML, para posibilitar el acceso a videos; Correo, para el envío de archivos de corrección de ejercicios; Wiki, para favorecer el trabajo colaborativo con la participación tanto de docentes como de alumnos y Test, necesario para la evaluación de las actividades.

La organización del aula virtual para el curso Diseño Mecánico Asistido, con una determinada secuencia de aprendizaje, se muestra en la figura 1.

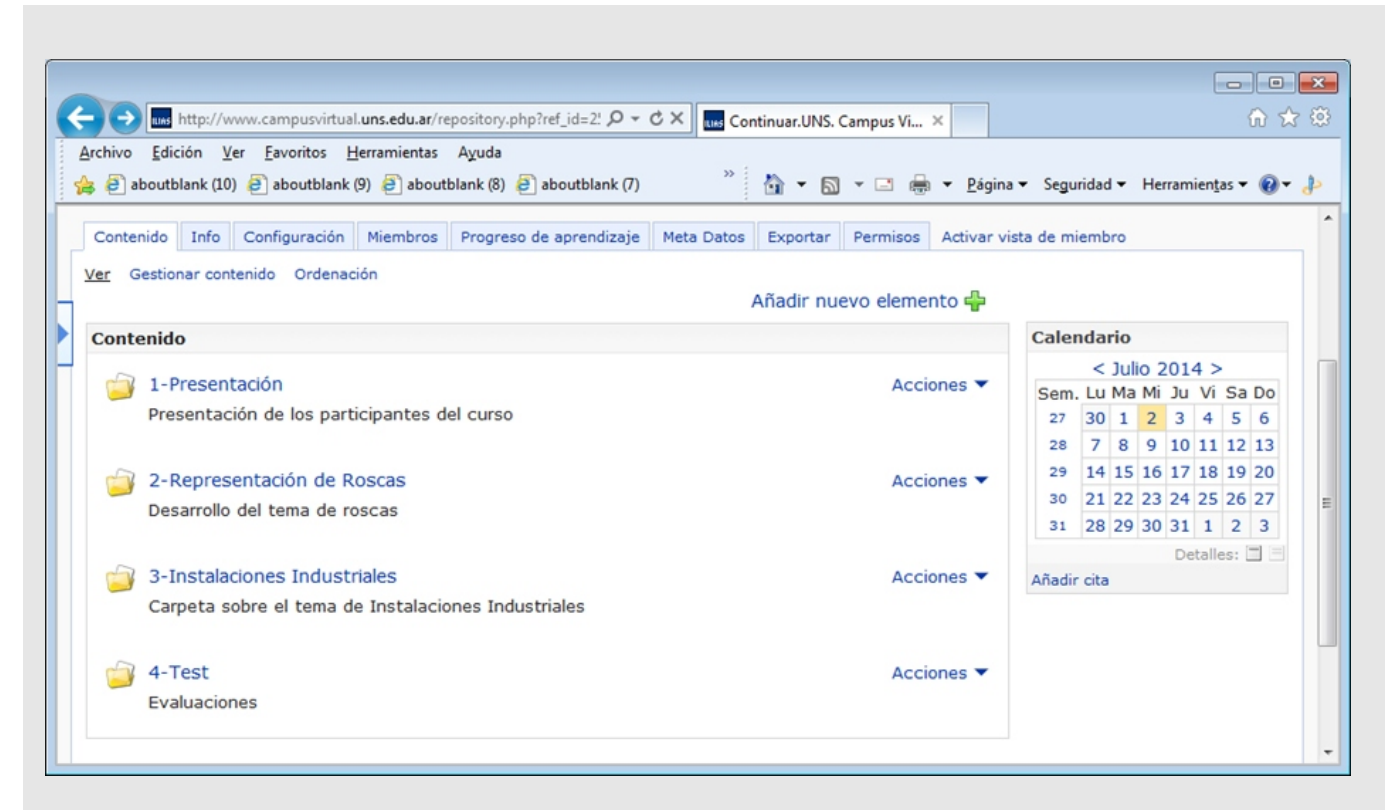

Fig. 1 Organización del Curso.

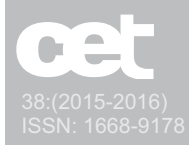

La carpeta Presentación se posiciona en primer lugar, permitiendo la identificación personal de los integrantes del Curso y la comprobación del correcto acceso de todos los participantes.

A continuación se ubican las distintas Carpetas ordenadas en relación cronológica según la currícula. Así, por ejemplo, el tema Roscas se sitúa antes que el de Representación de Instalaciones Industriales.

En la planificación de actividades se tienen en cuenta los siguientes principios, según **Área y Adell (**2009):

a) Las particularidades y las necesidades de los alumnos. Tanto el curso como sus materiales no se diseñan considerando sólo los aspectos científicos de la materia, sino también teniendo en cuenta las características de los alumnos de segundo año de ingeniería mecánica. Esto implica la identificación y el análisis del conocimiento previo que poseen tanto en el aspecto tecnológico (experiencia anterior en el uso de TIC y software específico de dibujo) como en referencia a la disciplina tratada (aprobación de la materia correlativa; Sistemas de Representación).

b) Proceso de aprendizaje constructivista. Los materiales y las actividades se diseñan para que los alumnos construyan el conocimiento por sí mismos y/o en colaboración. Se propicia un proceso de aprendizaje activo en el que el alumno aprenda "haciendo", leyendo los apuntes disponibles en el aula virtual, buscando y seleccionando información para incorporar a la wiki, resolviendo problemas, analizando situaciones y debatiendo en los foros. "Desde la concepción constructivista se asume que los alumnos aprenden y se desarrollan en la medida en que pueden construir significados adecuados en torno a los contenidos que configuran el currículum. Esa construcción incluye la aportación activa y global del alumno, su disponibilidad y conocimientos previos en el marco de una situación interactiva en la que el pro-fesor actúa de guía y mediador". **Coll et al.** (2007).

c) Incorporación de recursos que aportan las TIC. El material se diseña en distintos formatos, incluyendo textos, gráficos y audiovisuales, los cuales pueden ser abiertos o descargados desde el aula virtual.

d) Diseño de un aula virtual de fácil navegación. Se considera que los alumnos trabajarán solos, sin la presencia de los docentes. En virtud de ello, se tiene en cuenta una adecuada organización de los contenidos, incluyendo la incorporación de elementos tales como,

un manual de uso de la plataforma y un instructivo para la resolución y envío de los trabajos prácticos.

e) Empleo de recursos de comunicación. Estos elementos facilitan la interacción entre los participantes del curso. Entre ellos, el correo electrónico, los foros de debate y la wiki. Estas herramientas pueden servir para diferentes tipos de actividades que van desde impartir formación, realizar tutorías o efectuar tareas colaborativas entre los participantes. El papel del profesor y tutor es de máxima importancia para garantizar una utilización educativa y de calidad de las herramientas de comunicación. **Cabero et al.** (2004).

### La comunicación

Este elemento es fundamental en la enseñanza-aprendizaje mediada por TIC, ya que una adecuada comunicación garantiza el éxito de éste proceso. No solo se limita a la interacción social entre los participantes, sino también la que se establece entre los alumnos y los materiales de aprendizaje.

"Si se desconsideran o son poco utilizados estos recursos de comunicación probablemente el aula virtual se convierta en un mero repositorio de documentos y ficheros, pero sin la fluidez y el calor humano de una actividad educativa". **Área y Adell** (2009). Los recursos de comunicación empleados en este curso son: los foros, el correo y la wiki.

#### **Foros**

Cada Carpeta del curso, contiene un foro que se encuentra organizado en asuntos, siendo éstos los títulos de las primeras cadenas de mensajes. En esta aula virtual, los foros se utilizan para realizar comunicaciones asincrónicas sobre asuntos o cuestiones inicialmente planteadas por los docentes-tutores del curso, para consultas y para debates. Así, por ejemplo, en la Carpeta Presentaciones se coloca uno denominado "Bienvenida", donde hay un mensaje de uno de los tutores del curso para que los alumnos comiencen con su participación, ver figura 2.

Todos los alumnos tienen acceso a las contribuciones y opiniones de los docentes y de otros compañeros del curso. Esto posibilita que las cadenas de mensajes se retroalimenten con las respuestas de los tutores y de los demás integrantes. De esta forma, los foros facilitan la interacción social entre los participantes, de manera tal que puedan comunicarse para el desarrollo de las tareas en cuestión.

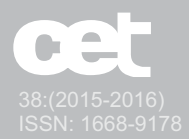

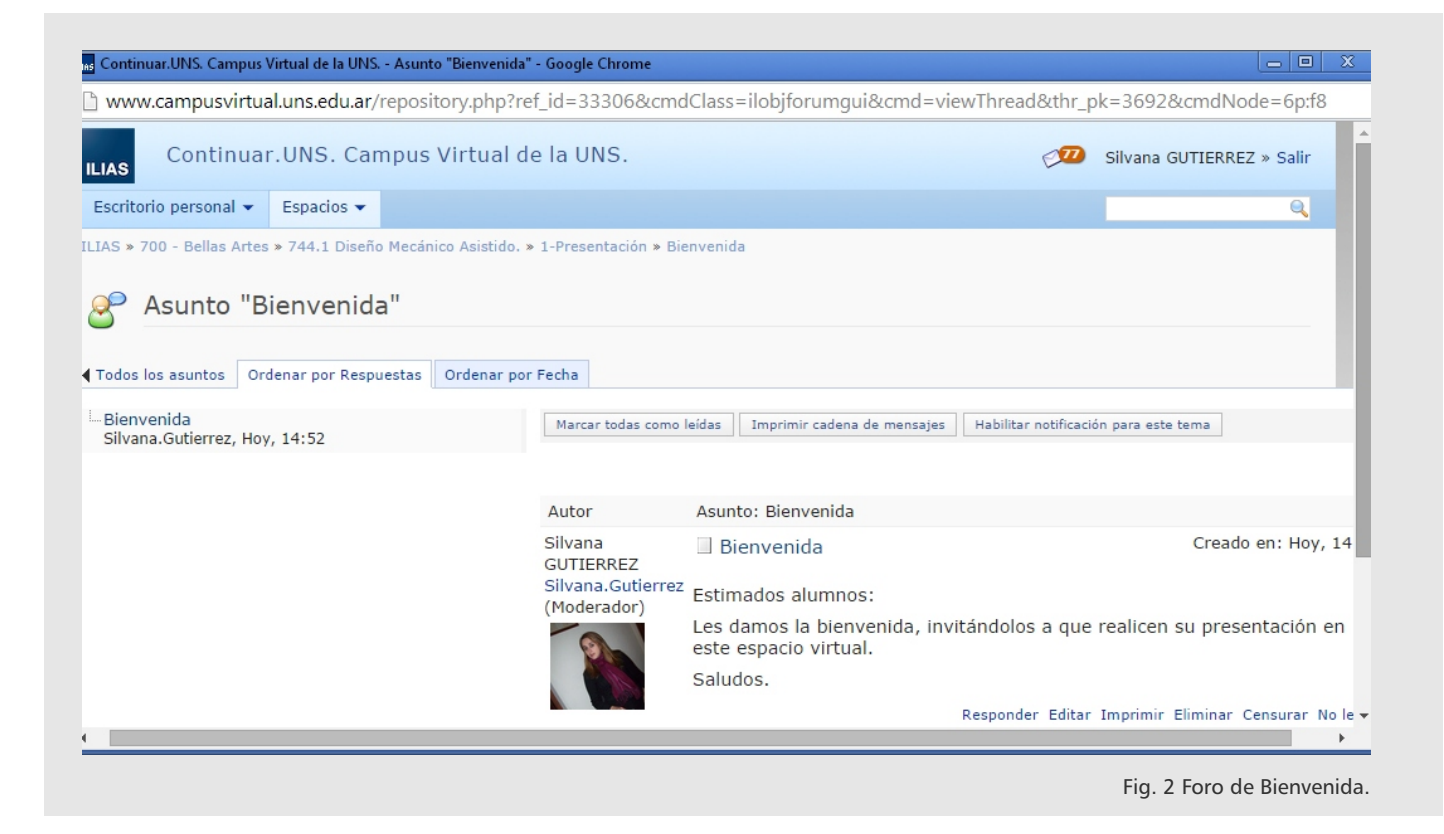

#### **Correo**

En esta aula virtual, el correo sirve para comunicarse en forma bidireccional desde la plataforma a través de la herramienta Actividad. Tiene el carácter exclusivo e interno para los miembros del curso y puede ser leído sólo por el destinatario elegido.

Los docentes-tutores usan este recurso para la devolución a los alumnos de los trabajos prácticos corregidos, contenidos en archivos adjuntos y, en el caso que sea necesario, para realizar alguna observación personalizada sobre el tema evaluado.

#### **Wiki**

En la planificación de su utilización, se considera inicialmente la implementación de un instructivo referido al empleo de la wiki, y otro, con especificaciones sobre la actividad que deben realizar los alumnos en ella. En este último, se los guía en referencia a la metodología de trabajo, a las fechas de entrega y al formato de trabajo. Asimismo, se crea un foro de debate como herramienta anexa.

Los docentes comunican la estructura de la wiki a tra-

vés de una página inicial accesible a todos los participantes del curso, que contiene un índice predefinido enlazado a otras páginas de trabajo. En esta aula virtual, el tema Roscas es el tratado a través de este recurso. Su índice contiene los siguientes temas: Introducción, Elaboración, Elementos, Clasificación, Aplicaciones, Representación, Acotación, Roscas normalizadas y Ejemplos. Ver figura 3.

En la planificación de la estructura los docentes configuran el contenido del índice, siendo algunas de las temáticas, desarrolladas exclusivamente por ellos, y otras abiertas al trabajo colaborativo de todos los integrantes. En la figura 4 se muestra un ejemplo.

Se trata de motivar e implicar a los alumnos en el curso a través de un espacio abierto donde publicar sus aportaciones.

Asimismo, este recurso tiene la ventaja de poder realizar un seguimiento del proceso de producción del trabajo a través del registro histórico de actividades. Es interesante, ya que posibilita realizar una evaluación de la participación de los alumnos en las actividades y permite cuantificar su comunicación.

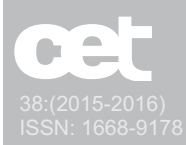

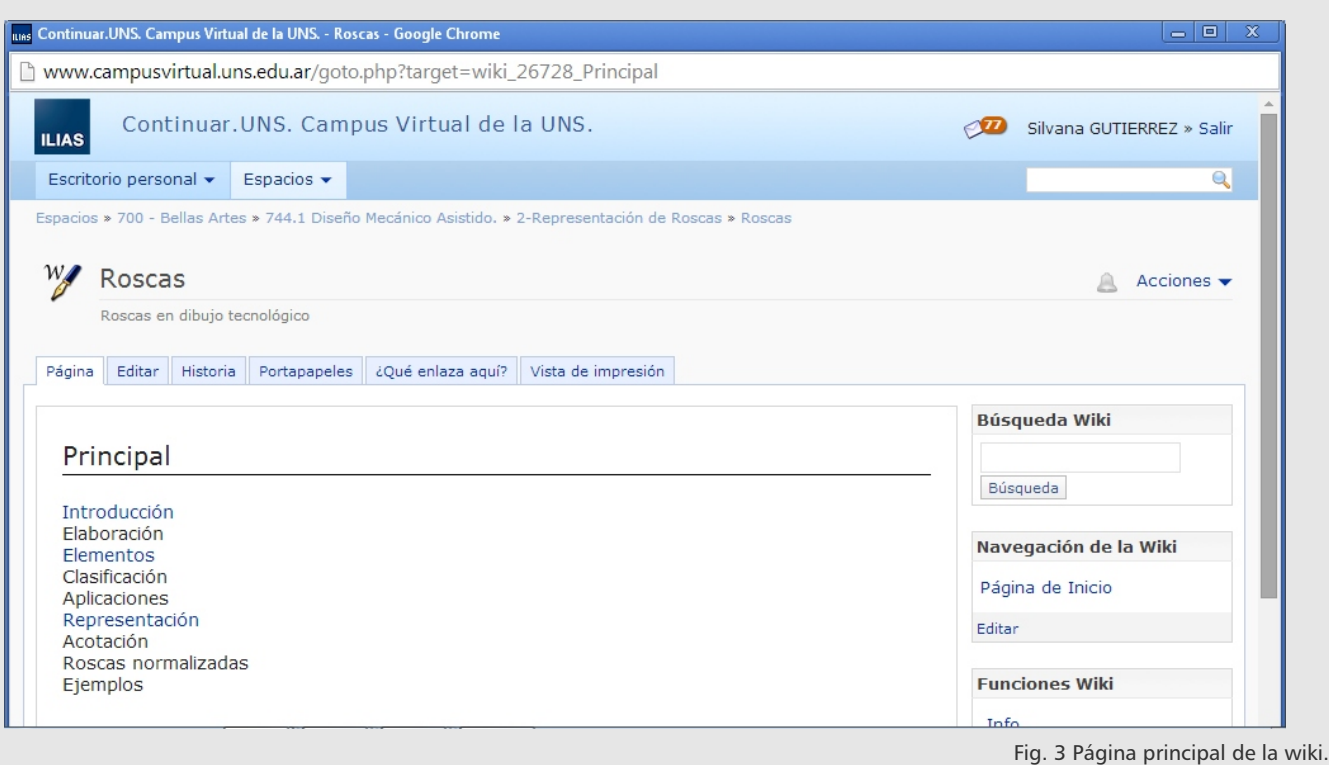

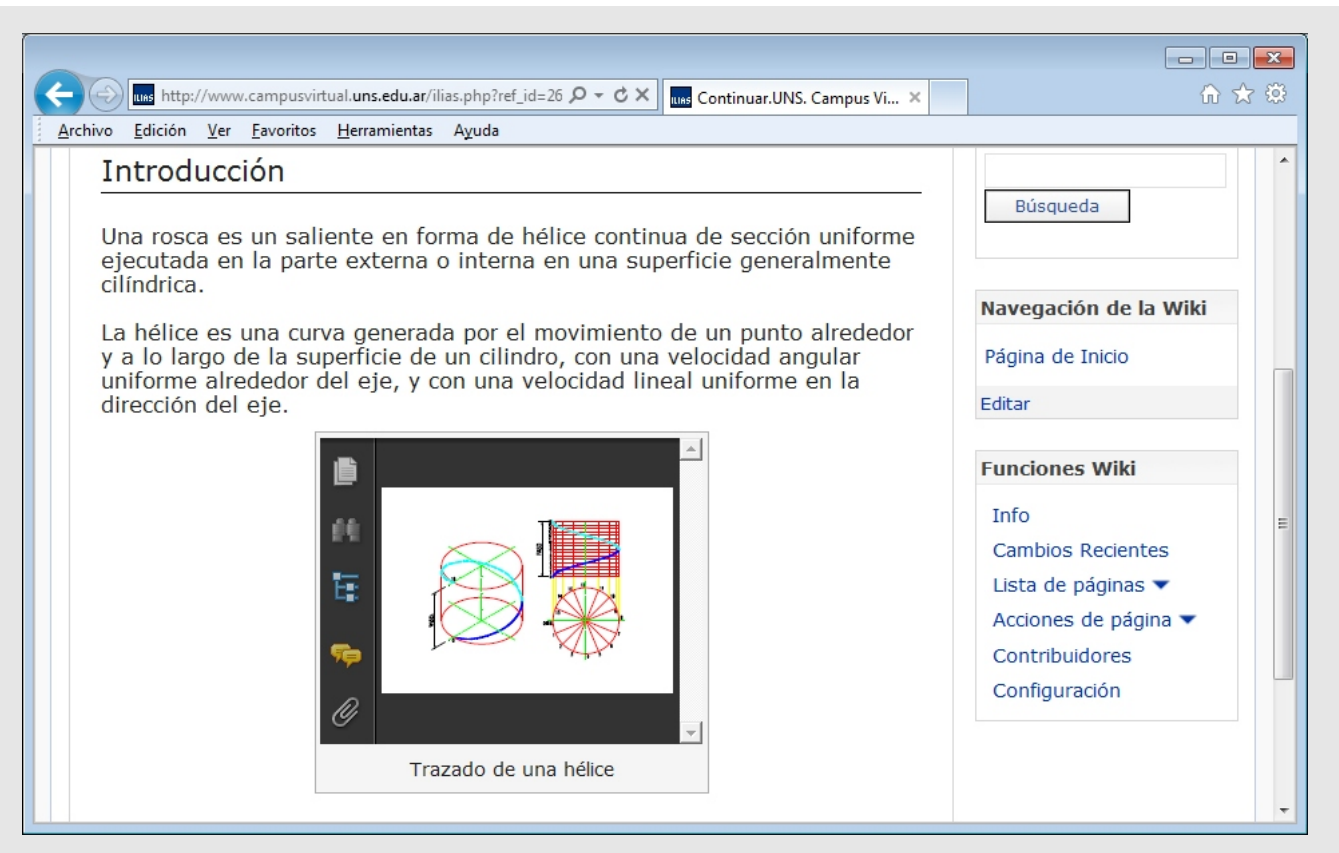

Fig. 4 Página de Introducción de la wiki.

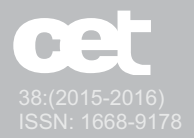

# Recursos de aprendizaje

Para que los recursos tecnológicos sean utilizados como método activo de enseñanza, se hace necesario transformar la estrategia educativa aprovechando las oportunidades que brindan su uso. En este sentido, un aporte importante en estos espacios, es que los materiales elaborados se orienten a un aprendizaje dinámico, tengan una clara finalidad didáctica, permitan el desarrollo de actividades formativas y faciliten la adquisición de competencias.

El diseño y el desarrollo de los materiales didácticos con soporte de la tecnología deben ser abordados bajo criterios enteramente educativos, fundamentados por el enfoque constructivista de la enseñanza y el aprendizaje, y teniendo en cuenta las potencialidades que ofrecen las tecnologías de la información y la comunicación. **Barberá y Badía** (2004).

Los docentes participan en el proceso de diseño y elaboración de los materiales, en su distribución, en las instancias de intercambio de información, opiniones y experiencias, así como también, en su actualización y su mejora.

Según **Barberá y Badía** (2004), los tipos de materiales didácticos utilizados en el aula virtual, de acuerdo a sus diferentes funciones educativas, son:

a) Para acceder al contenido. Permite al estudiante, siguiendo un proceso determinado, el acceso a algunos materiales específicos.

b) De contenido. Son los materiales que tienen como objetivo ser el soporte de los principales contenidos.

c) Soporte al proceso de construcción de conocimiento. Estos materiales tienen la función de ayudar al estudiante en este proceso, siendo muchas veces un instrumento de auxilio cuando éste realiza una actividad de enseñanza y aprendizaje.

#### Instructivos y apuntes

En el entorno virtual se incorporan archivos PDF como materiales didácticos, instructivos y apuntes.

Los instructivos contienen información referida a los pasos a seguir para la realización y envío de los trabajos prácticos, y en referencia a la forma de participación para el armado de la wiki.

En cuanto a los apuntes de cátedra, uno de ellos, trata

sobre el tema Roscas y contiene tópicos referidos a la representación y a la acotación de ellas. El otro, de Representación de Instalaciones Industriales, condensa la normativa actualmente vigente.

# Videos educativos y tutorial

En este tipo de material didáctico, los contenidos son propios de un curriculum universitario, adaptado en cuanto a: conceptos transmitidos, vocabulario usado y complejidad de la información, a las características psicoevolutivas, culturales y educativas de los alumnos de los primeros años de la Carrera de Ingeniería Mecánica. **Smith and Ragan** (2005).

Poseen estructuras de organización de la información que facilitan su comprensión y dominio, de manera que los alumnos estén siempre situados en la temática que se desarrolla, ya que ésta se presenta de manera lógica y progresiva, con contenidos conceptuales relacionados con elementos reales.

En la producción y realización de los materiales audiovisuales se trata de dar igual importancia a los elementos visuales como a los sonoros y lograr una buena interacción entre ambos componentes. Figura 5.

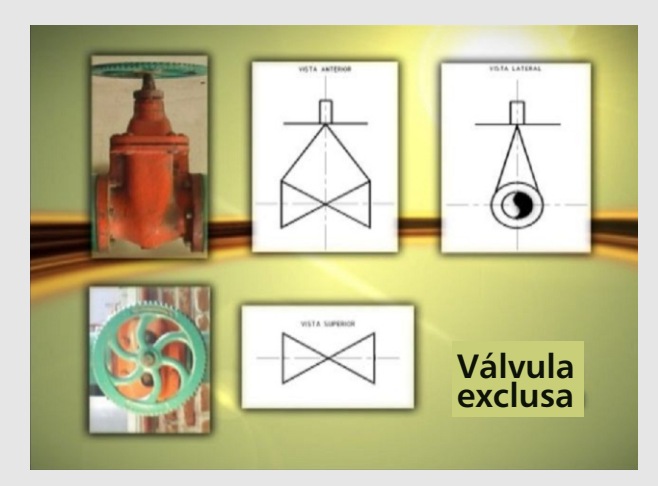

Fig. 5 Fotograma del video de Simbología.

El contenido del tutorial se refiere a la creación y a la inserción de bloques con el programa de dibujo asistido Autocad. La estructura narrativa empleada es la de la intervención de la figura del profesor como hilo conductor, con su voz en off, complementada con imágenes reales captadas en directo, mientras se opera el programa.

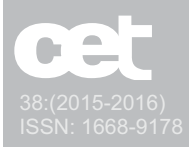

### Wiki

La incorporación de este recurso dentro del aula virtual permite el desarrollo de un trabajo de tipo colaborativo, procurando lograr relaciones de contribución entre docentes y alumnos. Con su empleo se busca lograr una igualdad de oportunidades para el aporte constructivo y un incentivo para que los participantes exploren sus posibilidades tanto en su propio beneficio como en el de otros.

Se pretende que la disponibilidad de contenidos para todos los participantes del curso produzca una reducción de la unidireccionalidad de la relación docentealumno y que promueva una participación más activa de éstos.

Se trata de lograr una mejora del proceso de aprendizaje a través de la posibilidad de los docentes de introducir comentarios de texto en cualquier momento. De esta forma, se apunta a lograr una retroalimentación del trabajo de los estudiantes y a realizar un seguimiento de sus competencias para expresarse en forma escrita.

Con el uso de esta herramienta se espera contribuir en la construcción del conocimiento a través del aporte de contenidos referidos al tema de roscas. Específicamente, las temáticas desarrolladas en forma grupal y colaborativa son: proceso de elaboración, clasificación, aplicaciones y ejemplos.

Se pretende desarrollar en los alumnos la capacidad crítica de evaluación de la información a través de la selección de materiales convenientemente relacionados con la temática para incorporar en la wiki.

Asimismo, se apunta a lograr un mejor aprovechamiento de la inteligencia colectiva de un grupo de personas comprometidas con el proyecto, **Martínez Aldanondo** (2003).

# Trabajos prácticos

El objetivo de los trabajos prácticos es que los alumnos desarrollen una experiencia activa en la construcción del conocimiento, a través de las tareas realizadas para su resolución. Asimismo, que se enfrenten a situaciones de aprendizaje que impliquen la activación de distintas habilidades y estrategias.

Los ejercicios para resolver contienen consignas apro-

piadas incluyendo texto, fotos de situaciones reales y representaciones gráficas elaboradas con un programa de dibujo asistido por computadora.

# Tutorización

El rol de los tutores virtuales consiste principalmente en brindar ayuda a los alumnos durante el proceso de aprendizaje y en favorecer situaciones para que aprendan a pensar y a decidir por sí mismos.

Con respecto al papel dinamizador de los tutores, se tienen en cuenta dos condiciones decisivas: que éstos puedan ofrecer feed back y que manejen eficazmente relaciones entre personas. **Martínez Aldanondo** (2003).

Con respecto al "feed back", se procura que los docentes efectúen devoluciones sobre el tema tratado, en forma adecuada para que los alumnos puedan entenderlo e incorporarlo como parte de su experiencia personal.

El otro aspecto considerado decisivo en los tutores, es que sepan manejar y reforzar las relaciones entre las personas. En virtud de ello, es necesario que tengan en cuenta la gran importancia de la comunicación en el proceso de enseñanza-aprendizaje, el diálogo y el intercambio con los alumnos.

"Los tutores serán seleccionadores y filtradores de información, facilitadores del feed back adecuado, y se les valorará más por saber enseñar que por su conocimiento de una materia específica". **Martínez Aldanondo** (2003).

### Evaluación

El sistema de valoración de las actividades es un punto de suma importancia y de ciertas dificultades en la tarea docente.

Las herramientas de evaluación utilizadas en este curso son la wiki y el test.

#### Wiki

Con este recurso es posible efectuar un seguimiento del trabajo realizado por los alumnos por medio de la visualización del registro histórico de las actividades.

La wiki de este entorno educativo permite comparar

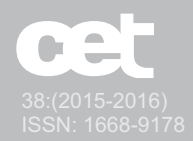

distintas versiones de su contenido, con la posibilidad de saber quien y cuando realizó una contribución, una modificación o una eliminación en cada una de las páginas de esta herramienta.

La posibilidad de introducir comentarios de texto en cualquier momento permite a los docentes realizar un seguimiento y una valoración de las actividades de los alumnos.

#### Test

Este recurso colabora, de manera informatizada, en el complejo proceso de evaluación de conocimientos. Puede ser del tipo de autoevaluación, en el que el alumno puede verificar su progreso en el aprendizaje o de evaluación con calificación, que puede ser utilizado como examen ya que se obtiene una nota una vez finalizado dicho test.

En este espacio se emplean los siguientes tipos de interrogaciones: de opción múltiple, de rellenar huecos y de unir parejas, cargadas previamente en un banco de preguntas.

### Conclusiones

Se plantea una nueva perspectiva acerca de la manera de abordar el proceso de enseñanza-aprendizaje, la formación virtual y el desarrollo de nuevas metodologías didácticas que contemplen la mediación tecnológica de las TIC. En virtud de ello, se hace necesario modificar los esquemas tradicionales del diseño y de la planificación de cursos y de materiales didácticos.

Es por eso que en este trabajo se propone como estrategia didáctica el diseño de un espacio virtual de aprendizaje, que desde una visión constructivista, genere un ambiente particular de trabajo, propicio para la construcción del conocimiento, con actividades que van desde la adquisición comprensiva de contenidos hasta aquellas que fomenten el aprendizaje autónomo y colaborativo. Asimismo, se trata que este ambiente se constituya en un sistema interactivo en el cual ocurran una serie de relaciones comunicativas que fomenten la motivación y la socialización del estudiante con el resto del grupo, y que permitan el logro de ciertas competencias bajo determinadas condiciones de organización y participación.

Para el diseño de este espacio de aprendizaje se toman decisiones en cuanto al empleo del espacio, el tiempo y la disposición de los materiales. En él se tienen en cuenta: las condiciones necesarias para la implementación de la currícula, la selección, la elaboración y la disposición de los materiales, las relaciones establecidas entre los elementos de su estructura, las pautas de comportamiento, el tipo de relaciones que mantienen los alumnos con los distintos elementos, las interacciones que se producen entre los participantes, los roles y criterios que se establecen y las actividades que se realizan.

En el planteamiento didáctico del presente trabajo se considera al alumno en el centro del proceso educativo, con autonomía y libertad para construir su conocimiento y determinar su propio ritmo de aprendizaje en función de sus posibilidades, teniendo en cuenta su propio nivel, interés y perspectivas frente a diversas situaciones que hacen al proceso de enseñanza-aprendizaje.

La posición del docente es la de un activo participante, facilitador, mediador y guía del proceso y no la de única fuente de información y de transmisión de conocimientos. Asimismo, como tutor establece un clima estimulante en el plano intelectual, propicia la ayuda necesaria a sus alumnos y proporciona un espacio de aprendizaje atractivo y significativo.

Se trata de crear un ambiente propicio para que los estudiantes obtengan recursos informativos y medios didácticos, con el objetivo de que éstos interactúen y realicen actividades orientadas a determinados propósitos educativos, teniendo en cuenta una disposición hacia el aprendizaje autónomo y colaborativo.

Se prevé la realización de una futura experiencia didáctica, con el empleo del espacio virtual descrito en este trabajo, en la cátedra de Diseño Mecánico Asistido, para alumnos de Ingeniería Mecánica de la UNS.

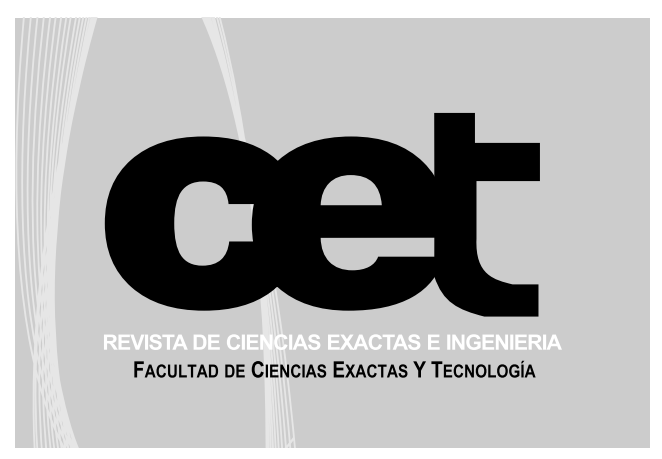

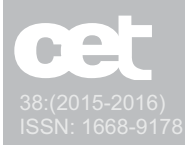

### Referencias Bibliográficas

**Área, M., Adell, J.** (2009) e-Learning: Enseñar y aprender en espacios virtuales, En: *Tecnología Educativa. La formación del profesorado en la era de Internet*, (De Pablos, J., coord.), Iljibe, Málaga, España, pp. 391-424.

**Barberá, E., Badía, A.,** (2004) *Educar con aulas virtuales. Orientaciones para la innovación en el proceso de enseñanza y aprendizaje*. Antonio Machado Libros, Madrid.

**Cabero Almenada, J., Llorente, M. del C. y Graván, P.R.,** (2004) "Las herramientas de comunicación en el aprendizaje mezclado", *Píxel-Bit. Revista de Medios y Educación*, Vol. 23, pp. 27-41. <u>http://www.sav.us.es/pixelbit/</u>. Consultado el 07/02/2014. <u>cabero@us.es</u>

**Coll, C., Martín, E., Mauri, T., Onrubia, J., Solé,I., Zabala, A.** (2007) *El constructivismo en el aula.* Graó, Barcelona.

**CONFEDI** (Consejo Federal de Decanos de Ingeniería) (2006). Primer acuerdo sobre Competencias *: Tercer Taller sobre Desarrollo de Competencias en la Enseñanza de la Ingeniería Argentina*, Genéricas, En Villa Carlos Paz, Argentina.

**Gutiérrez, S.E. y Sagula, A.R.** (2010). Recursos Tecnológicos en la enseñanza de la Expresión Gráfica: Videos educativos, En: *III Congreso Internacional de Expresión Gráfica en Ingeniería, Arquitectura y Carreras Afines*, Córdoba, Argentina, pp. 152-155.

**Gutiérrez, S.E., Sagula, A.R., Gómez, R.** (2012). "Diseño de una estrategia didáctica semipresencial en Sistemas de Representación para Ingeniería", *Revista Argentina de Enseñanza de la Ingeniería*, Vol. 23, pp. 53-58.

**Martínez Aldanondo, J.** (2003) La importancia del facilitador en los procesos de e-learning, En: *E-learning. Mejores prácticas y recomendaciones para organizaciones iberoamericanas*, (Fontela, M., Hellers, N., Subotovsky, S., Mann, A., Podlesker, C., eds.), Tecnonexo, Buenos Aires, Argentina.

**Smith, P. y Ragan, T.** (2005) *Instructional Design*. Wiley Jossey-Bass Education, Nueva York, E.E.U.U.

**UNESCO** (2004). *Las tecnologías de la información y de la comunicación en la formación docente. Guía de Planificación. División de Educación Superior*, pp .5 y 38. UNESCO, París.

### Agradecimientos

Los autores desean expresar su agradecimiento a la Mg. Lic. Nancy Ferracutti, Coordinadora de Educación a Distancia de la UNS, por su asesoramiento en el uso de herramientas de la plataforma Continuar.UNS.

Los autores desean expresar su agradecimiento al Sr. Andrés Kopsic por su colaboración en la producción y postproducción del material didáctico audiovisual.

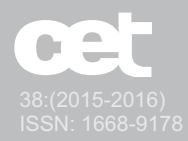

Este trabajo fue realizado en el Departamento de Ingeniería de la Universidad Nacional del Sur durante el año 2014.

#### **Silvana E. Gutiérrez**

Magister en Ciencia, Tecnología y Sociedad (UNQ) e Ingeniera Civil (UNS). Profesora Adjunta e Investigadora del Departamento de Ingeniería de la Universidad Nacional del Sur. Argentina.

Directora del Grupo de Investigación "Investigaciones sobre programas CAD y TIC. Implementación en la enseñanza de la expresión gráfica en la Ingeniería".

Dirección de Contacto: Alem 1253. Bahía Blanca. Argentina

E-mail: sgutie@criba.edu.ar

#### **Amalia R. Sagula**

Ingeniera Química. Profesora Asociada e Investigadora del Departamento de Ingeniería de la Universidad Nacional del Sur. Argentina.

Miembro del Grupo de Investigación "Investigaciones sobre programas CAD y TIC. Implementación en la enseñanza de la expresión gráfica en la Ingeniería".

Dirección de Contacto: Alem 1253. Bahía Blanca. Argentina

E-mail: <u>asagula@criba.edu.ar</u>

#### **Ricardo Gómez**

Ingeniero Civil. Asistente de Docencia e Investigador del Departamento de Ingeniería de la Universidad Nacional del Sur. Argentina.

Miembro del Grupo de Investigación "Investigaciones sobre programas CAD y TIC. Implementación en la enseñanza de la expresión gráfica en la Ingeniería".

Dirección de Contacto: Alem 1253. Bahía Blanca. Argentina.

E-mail: gomezric@criba.edu.ar

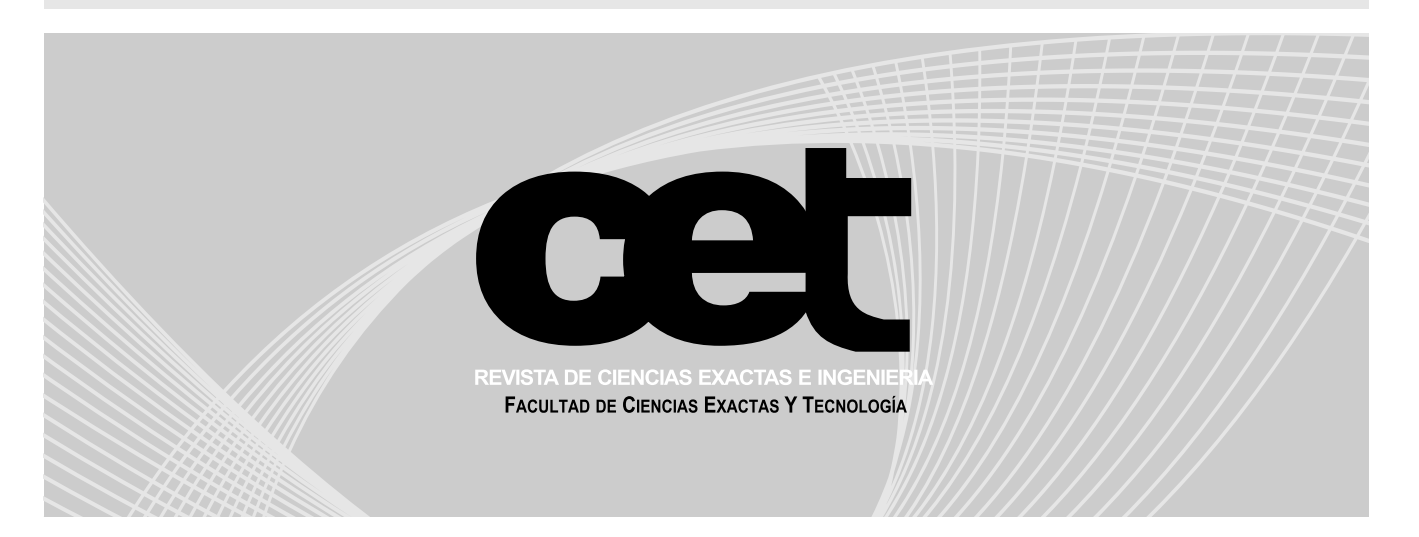